# LEX8 y Pace **Making the Most of Asynchronous Online Learning**

## What is an Asynchronous Class?<br>Students complete most portions of a course

through their own time – no Zoom meetings in real-time. They provide more flexibility to decide when and how to spend your time for the course.

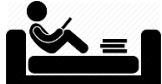

#### Asynchronous classes require you to look at learning differently:

- Listen to lectures when you are most focused and alert.
- Create a daily to-do list for assignments/tasks.
- Create a weekly schedule and stick to it to help you feel more in control.
	- Decide when to work in Canvas for "class time."
	- Choose when you will study to learn material & complete assignments.
- Create an organized study space with minimal distractions (turn off
- phone/notifications, use noise cancelling headphones, etc.).
- To help stay on task, study with others who are also studying via Zoom, Google Meet, Discord, FaceTime.
- Connect with classmates through WhatsApp, Discord, Slack, etc. to talk about course concepts.

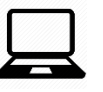

#### Reading a screen is different than paper

- Learn PDF tools for navigation, highlighting, and annotation.
- Download tools to help you annotate and manipulate screen text, like [Hypothesis,](https://web.hypothes.is/) [PowerNotes,](https://powernotes.com/) or [Scrible,](https://www.scrible.com/)
- Read the information on the screen aloud and talk about it to yourself.
- Counteract screen fatigue by taking short breaks (5 minutes each hour). This means taking a break from all screens, including the TV and your phone.

### Ask Questions

- Use student office hours or contact your professors by email with questions about a concept or problem.
	- **Expect individual email replies** within 48 hours or per policy.

For other helpful tips and tools,

For other helpful ups and<br>visit the LAR department's For other non-<br>visit the LAR department's<br>Learning Resources Downloads.

- Use the [Student Centers](https://www.lbcc.edu/successcenters) (Multidisciplinary, Math, Writing & Reading), [including tutoring,](https://www.lbcc.edu/tutoring-center) sooner rather than later!
- Make yourself known in a positive way since there is no development of an inperson student-teacher relationship.

l